Aleš Horák

E-mail: <hales@fi.muni.cz> <http://nlp.fi.muni.cz/uui/>

Obsah:

- Průběžná písemná práce
- Problémy s omezujícími podmínkami
- CLP Constraint Logic Programming

- <span id="page-1-0"></span>· délka pro vypracování: 25 minut
- o nejsou povoleny žádné materiály
- u odpovědí typu A, B, C, D, E:
	- pouze jedna odpověď je nejsprávnější  $\odot$
	- za tuto nejsprávnější je 8 bodů
	- za žádnou odpověd je 0 bodů
	- za libovolnou jinou, případně za nejasné označení odpovědi je mínus 3 body
- $\bullet$  celkové hodnocení 0 až 32 bodů (celkové záporné hodnocení se bere jako 0)

- 
- o nejsou povoleny žádné materiály
- u odpovědí typu A, B, C, D, E:
	- pouze jedna odpověď je nejsprávnější  $\odot$
	- za tuto nejsprávnější je 8 bodů
	- za žádnou odpověd je 0 bodů
	- za libovolnou jinou, případně za nejasné označení odpovědi je mínus 3 body
- $\bullet$  celkové hodnocení 0 až 32 bodů (celkové záporné hodnocení se bere jako 0)

# $\bullet$  délka pro vypracování: 25 minut  $12:02-12:27$

- 
- o nejsou povoleny žádné materiály
- u odpovědí typu A, B, C, D, E:
	- pouze jedna odpověď je nejsprávnější  $\odot$
	- za tuto nejsprávnější je 8 bodů
	- za žádnou odpověd je 0 bodů
	- za libovolnou jinou, případně za nejasné označení odpovědi je mínus 3 body
- $\bullet$  celkové hodnocení 0 až 32 bodů (celkové záporné hodnocení se bere jako 0)

# $\bullet$  délka pro vypracování: 25 minut  $12$ :04  $12$ :29

- 
- o nejsou povoleny žádné materiály
- u odpovědí typu A, B, C, D, E:
	- pouze jedna odpověď je nejsprávnější  $\odot$
	- za tuto nejsprávnější je 8 bodů
	- za žádnou odpověd je 0 bodů
	- za libovolnou jinou, případně za nejasné označení odpovědi je mínus 3 body
- $\bullet$  celkové hodnocení 0 až 32 bodů (celkové záporné hodnocení se bere jako 0)

# $\bullet$  délka pro vypracování: 25 minut  $12$ :06  $12$ :31

- 
- o nejsou povoleny žádné materiály
- u odpovědí typu A, B, C, D, E:
	- pouze jedna odpověď je nejsprávnější  $\odot$
	- za tuto nejsprávnější je 8 bodů
	- za žádnou odpověd je 0 bodů
	- za libovolnou jinou, případně za nejasné označení odpovědi je mínus 3 body
- $\bullet$  celkové hodnocení 0 až 32 bodů (celkové záporné hodnocení se bere jako 0)

# $\bullet$  délka pro vypracování: 25 minut  $12:08 - 12:33$

- 
- o nejsou povoleny žádné materiály
- u odpovědí typu A, B, C, D, E:
	- pouze jedna odpověď je nejsprávnější  $\odot$
	- za tuto nejsprávnější je 8 bodů
	- za žádnou odpověd je 0 bodů
	- za libovolnou jinou, případně za nejasné označení odpovědi je mínus 3 body
- $\bullet$  celkové hodnocení 0 až 32 bodů (celkové záporné hodnocení se bere jako 0)

# $\bullet$  délka pro vypracování: 25 minut  $12:10 - 12:35$

<span id="page-7-0"></span> $\bullet$  standardní problém řešený prohledáváním stavového prostoru  $\rightarrow$  stav je "černá skříňka" – pouze cílová podmínka a přechodová funkce

- $\bullet$  standardní problém řešený prohledáváním stavového prostoru  $\rightarrow$  stav je "černá skříňka" – pouze cílová podmínka a přechodová funkce
- **problém s omezujícími podmínkami, Constraint Satisfaction Problem,** CSP:
	- *n*-tice proměnných  $X_1, X_2, \ldots, X_n$  s hodnotami z domén  $D_1, D_2, \ldots, D_n$  $D_i \neq \emptyset$
	- množina omezení  $C_1, C_2, \ldots, C_m$  nad proměnnými  $X_i$

- $\bullet$  standardní problém řešený prohledáváním stavového prostoru  $\rightarrow$  stav je "černá skříňka" – pouze cílová podmínka a přechodová funkce
- **problém s omezujícími podmínkami, Constraint Satisfaction Problem,** CSP:
	- *n*-tice proměnných  $X_1, X_2, \ldots, X_n$  s hodnotami z domén  $D_1, D_2, \ldots, D_n$  $D_i \neq \emptyset$
	- množina omezení  $C_1, C_2, \ldots, C_m$  nad proměnnými  $X_i$
	- $\bullet\text{ star}=\text{pi}i\text{r}$ azení hodnot proměnným  $\{X_i=v_i,X_j=v_j,\ldots\}$ 
		- konzistentní přiřazení neporušuje žádné z omezení  $C_i$
		- úplné přiřazení zmiňuje každou proměnnou  $X_i$
	- řešení = úplné konzistentní přiřazení hodnot proměnným někdy je ještě potřeba maximalizovat cílovou funkci

- $\bullet$  standardní problém řešený prohledáváním stavového prostoru  $\rightarrow$  stav je "černá skříňka" – pouze cílová podmínka a přechodová funkce
- · problém s omezujícími podmínkami, Constraint Satisfaction Problem. CSP:
	- *n*-tice proměnných  $X_1, X_2, \ldots, X_n$  s hodnotami z domén  $D_1, D_2, \ldots, D_n$ ,  $D_i \neq \emptyset$
	- množina omezení  $C_1, C_2, \ldots, C_m$  nad proměnnými  $X_i$
	- $\bullet\text{ star}=\text{pi}i\text{r}$ azení hodnot proměnným  $\{X_i=v_i,X_j=v_j,\ldots\}$ 
		- konzistentní přiřazení neporušuje žádné z omezení  $C_i$
		- úplné přiřazení zmiňuje každou proměnnou  $X_i$
	- řešení = úplné konzistentní přiřazení hodnot proměnným někdy je ještě potřeba maximalizovat cílovou funkci
- výhody:
	- jednoduchý formální jazyk pro specifikaci problému
	- · může využívat obecné heuristiky (ne jen specifické pro daný problém)

#### <span id="page-11-0"></span>Příklad – obarvení mapy

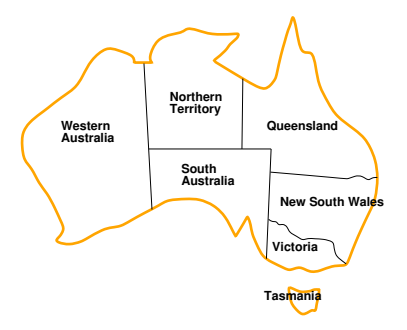

- $\bullet$  Proměnné WA, NT, Q, NSW, V, SA, T
- $\bullet$  Domény  $D_i = \{$ červená, zelená, modrá $\}$
- $\circ$  Omezení sousedící oblasti musí mít různou barvu tj. pro každé dvě sousedící:  $WA \neq NT$  nebo  $(WA, NT) \in \{(\text{červená, zelená),(\text{červená, modrá}), (zelená, modrá), \ldots\}$

Problémy s omezujícími podmínkami Příklad – obarvení mapy

#### Příklad – obarvení mapy – pokrač.

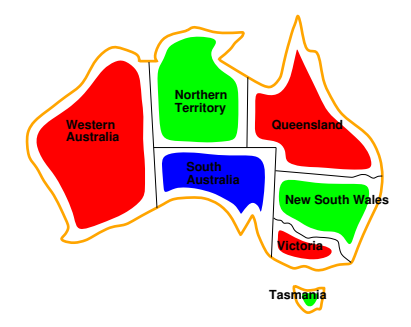

• Řešení – konzistentní přiřazení všem proměnným:  $\{WA = \text{červená}, NT = zelená, Q = \text{červená}, NSW = zelená, V = \text{červená},\}$  $SA = \text{modrá}, T = \text{zelená}$ 

#### <span id="page-13-0"></span>Varianty CSP podle hodnot proměnných

- $\bullet$  diskrétní hodnoty proměnných každá proměnná má jednu konkrétní hodnotu
	- konečné domény
		- např. Booleovské (včetně NP-úplných problémů splnitelnosti)
		- výčtové
	- nekonečné domény čísla, řetězce,  $\dots$ 
		- např. rozvrh prací proměnné = počáteční/koncový den každého úkolu
		- vyžaduje jazyk omezení, např. StartJo $b_1 + 5 \leq$  StartJo $b_3$
		- číselné lineární problémy jsou řešitelné, nelineární obecné řešení nemají

#### Varianty CSP podle hodnot proměnných

- $\bullet$  diskrétní hodnoty proměnných každá proměnná má jednu konkrétní hodnotu
	- konečné domény
		- např. Booleovské (včetně NP-úplných problémů splnitelnosti)
		- výčtové
	- nekonečné domény čísla, řetězce,  $\dots$ 
		- např. rozvrh prací proměnné = počáteční/koncový den každého úkolu
		- vyžaduje jazyk omezení, např. StartJob $_1 + 5 <$  StartJob<sub>3</sub>
		- číselné lineární problémy jsou řešitelné, nelineární obecné řešení nemají
- o spojité hodnoty proměnných
	- časté u reálných problémů
	- např. počáteční/koncový čas měření na Hubbleově teleskopu (závisí na astronomických, precedenčních a technických omezeních)
	- $\bullet$  lineární omezení řešené pomocí Lineárního programování (omezení = lineární (ne)rovnice tvořící konvexní oblast)  $\rightarrow$  jsou řešitelné v polynomiálním čase

#### <span id="page-15-0"></span>Varianty omezení

- **unární omezení zahrnuje jedinou proměnnou** např.  $SA \neq$  zelená
- **o** binární omezení zahrnují dvě proměnné např.  $SA \neq WA$
- omezení vyššího řádu zahrnují 3 a více proměnných např. kryptoaritmetické omezení na sloupce u algebrogramu
- o preferenční omezení (soft constraints), např. 'červená je lepší než zelená' možno reprezentovat pomocí ceny přiřazení u konkrétní hodnoty a konkrétní proměnné  $\rightarrow$  hledá se optimalizované řešení vzhledem k ceně

#### <span id="page-16-0"></span>Graf omezení

Pro binární omezení:  $uzly =$  proměnné, hrany = reprezentují jednotlivá omezen´ı

Pro *n*-ární omezení: hypergraf:  $\circ$  uzly = proměnné,  $\circ$  uzly = omezení,  $hrany = použití proměnné v omezení$ 

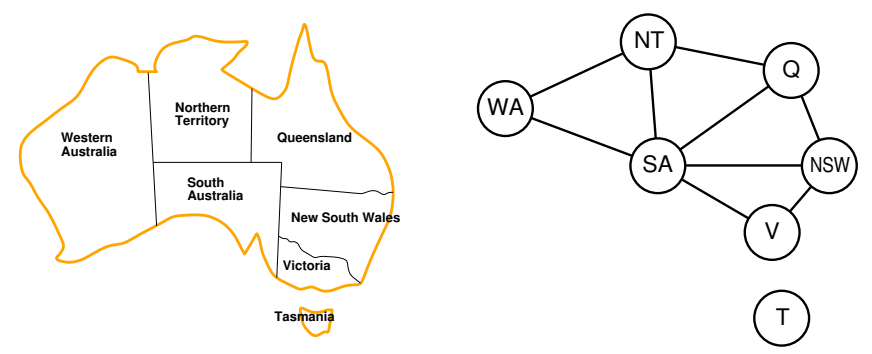

Algoritmy pro řešení CSP využívají této grafové reprezentace omezení

```
:- use_module(library(clpfd)). % clpq, clpr
?– X in 1.5, Y in 2.8, X+Y \#= T.
   X in 1.5,
   Y in 2.8,
   T in 3 13.
```
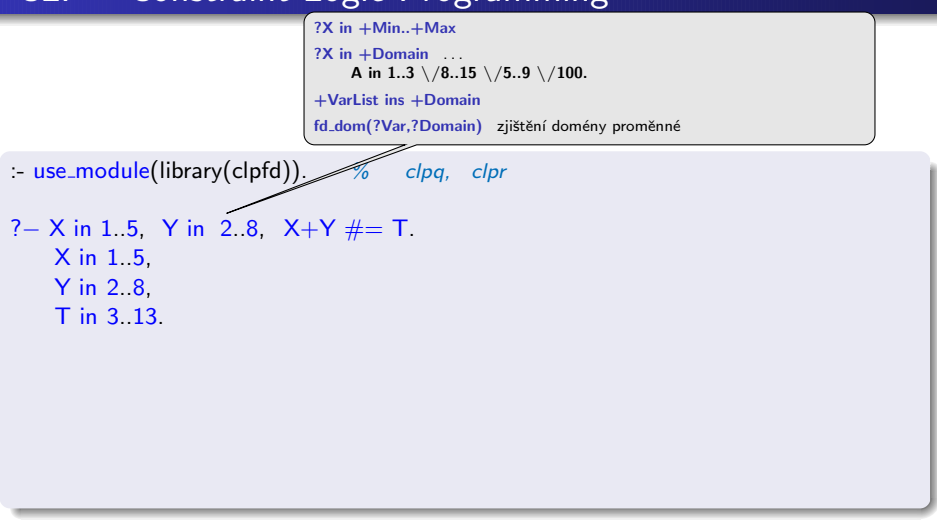

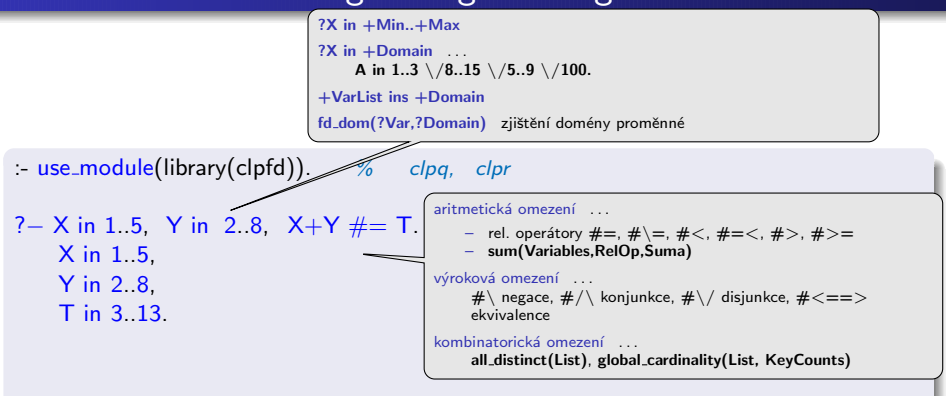

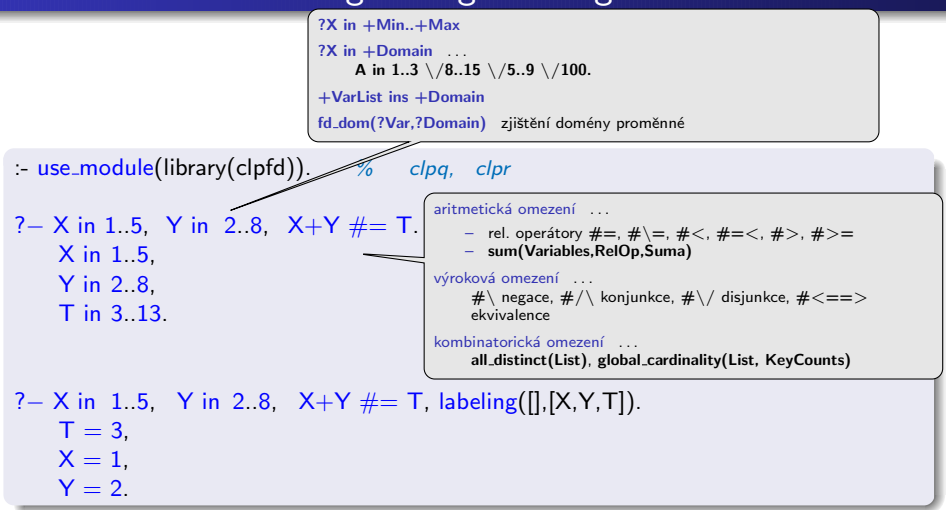

#### CLP – Constraint Logic Programming – pokrač.

?– X # < 4, [X, Y] ins 0.5.  $X$  in  $0.3$ ,  $Y$  in  $0.5$ .

### CLP – Constraint Logic Programming – pokrač.

- ?− X #< 4, [X,Y] ins 0..5.  $X$  in  $0.3$ ,  $Y$  in  $0.5$ .
- ?–  $X \neq 4$ , indomain(X). ERROR: Arguments are not sufficiently instantiated

## CLP – Constraint Logic Programming – pokrač.

- ?– X # < 4, [X, Y] ins 0.5.  $X$  in  $0.3$ ,  $Y$  in  $0.5$ .
- ?–  $X \neq 4$ , indomain(X). ERROR: Arguments are not sufficiently instantiated

```
?− X #> 3, X #< 6, indomain(X).
   X = 4 ? :
   X = 5 ? :
   false
```
## CLP – Constraint Logic Programming – pokrač.

- ?– X  $\#$  < 4, [X, Y] ins 0.5.  $X$  in  $0.3$ ,  $Y$  in  $0.5$ .
- ?–  $X \neq 4$ , indomain(X). ERROR: Arguments are not sufficiently instantiated

```
?− X #> 3, X #< 6, indomain(X).
   X = 4 ? :
   X = 5 ? :
   false
```

```
?– X in 4. sup, X \# \equiv 17, fd_dom(X,F).
    F = 4.16 \sqrt{18}. sup,
    X in 4.16\sqrt{18}.sup.
```
#### <span id="page-25-0"></span>Příklad – algebrogram

S E N D + M O R E ---------- M O N E Y

#### Příklad – algebrogram

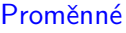

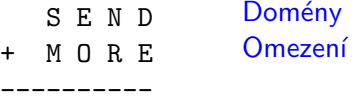

M O N E Y

#### Příklad – algebrogram

#### Proměnné  $\{S, E, N, D, M, O, R, Y\}$

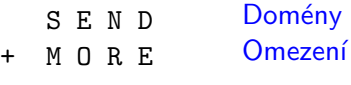

M O N E Y

----------

#### Příklad – algebrogram

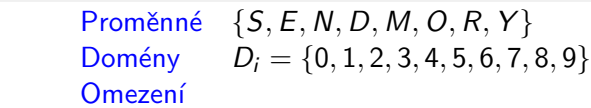

---------- M O N E Y

S E N D + M O R E

#### Příklad – algebrogram

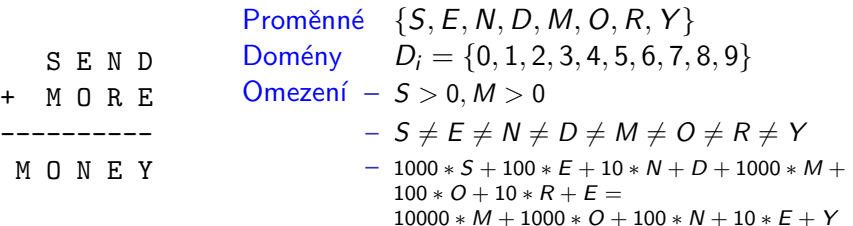

## Příklad – algebrogram

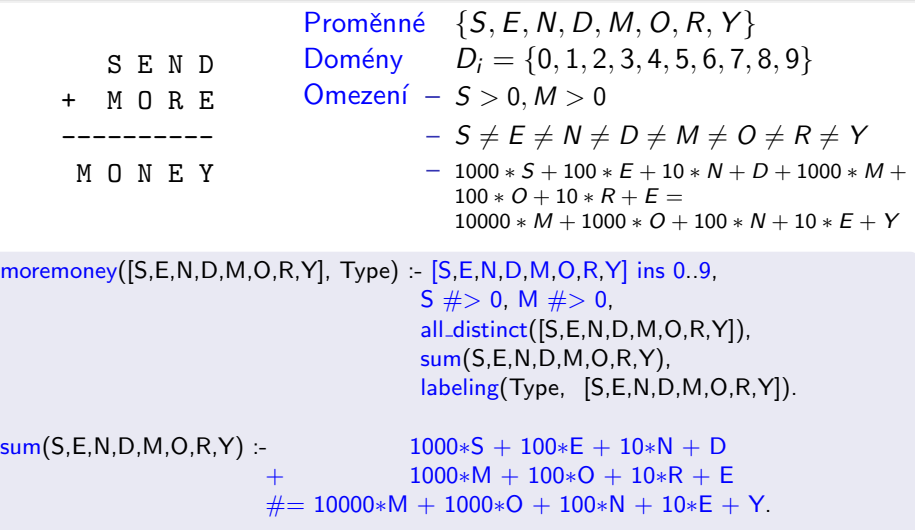

#### Příklad – algebrogram

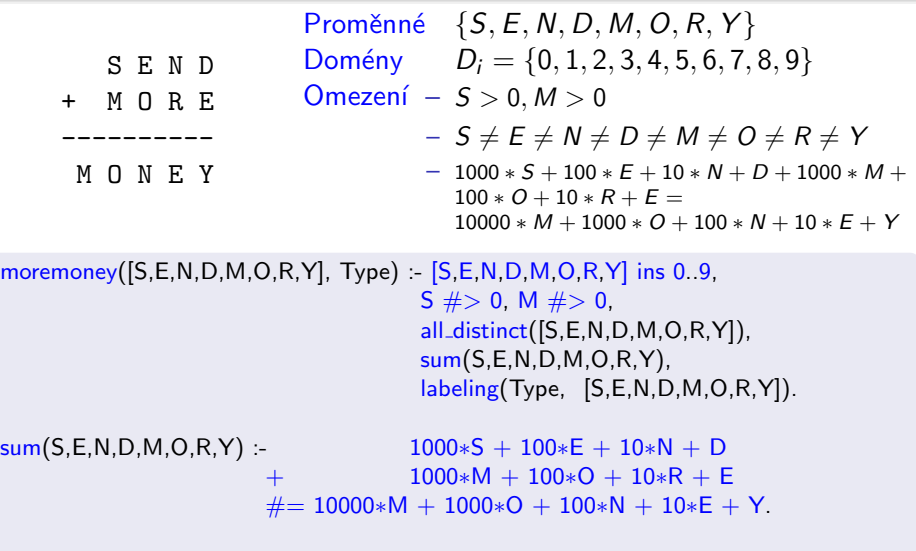

?−moremoney([S,E,N,D,M,O,R,Y],[]). % Type=[] ... Type = [leftmost,step,up,all]  $S = 9$ ,  $E = 5$ ,  $N = 6$ ,  $D = 7$ ,  $M = 1$ ,  $D = 0$ ,  $R = 8$ ,  $Y = 2$ .

#### <span id="page-32-0"></span>Inkrementální formulace CSP

CSP je možné převést na standardní prohledávání takto:

- $\bullet$  stav přiřazení hodnot proměnným
- $\bullet$  počáteční stav prázdné přiřazení  $\{\}$
- přechodová funkce přiřazení hodnoty libovolné dosud nenastavené proměnné tak, aby výsledné přiřazení bylo konzistentní
- $\bullet$  cílová podmínka aktuální přiřazení je úplné
- $\bullet$  cena cesty konstantní (např. 1) pro každý krok

#### Inkrementální formulace CSP

CSP je možné převést na standardní prohledávání takto:

- $\bullet$  stav přiřazení hodnot proměnným
- $\bullet$  počáteční stav prázdné přiřazení  $\{\}$
- přechodová funkce přiřazení hodnoty libovolné dosud nenastavené proměnné tak, aby výsledné přiřazení bylo konzistentní
- $\bullet$  cílová podmínka aktuální přiřazení je úplné
- $\bullet$  cena cesty konstantní (např. 1) pro každý krok
- 1. platí beze změny pro všechny CSP!
- 2. prohledávácí strom dosahuje hloubky n (počet proměnných) a řešení se nachází v této hloubce  $(d = n) \Rightarrow$  je vhodné použít prohledávání do hloubky

#### <span id="page-34-0"></span>Prohledávání s navracením

- **•** přiřazení proměnným jsou komutativní
	- tj.  $[1. W A = \text{červená}, 2. NT = zelená]$  je totéž jako
	- $[1. NT = \text{zelená}, 2. WA = \text{červenál}]$
- $\bullet$  stačí uvažovat pouze přiřazení jediné proměnné v každém kroku ⇒ počet listů *d"*
- **•** prohledávání do hloubky pro CSP tzv. prohledávání s navracením (backtracking search)
- o prohledávání s navracením je základní neinformovaná strategie pro řešení problémů s omezujícími podmínkami
- schopný vyřešit např. problém *n*-dam pro  $n\approx 25$  (naivní řešení  $10^{69}$ , vlastní sloupce  $10^{25}$ )

#### <span id="page-35-0"></span> $P^{\prime}$ ríklad – problém N dam

```
queens(N,L,Type):- length(L,N),
                     L ins 1 N.
                     constr<sub>-all</sub>(L),
                     labeling(Type,L).
constr all([]).
constr\_all([X|Xs]):- constr_between(X,Xs,1), constr_all(Xs).
constr\_between(...,[],...).constr_between(X,[Y|Ys],N):-
    no\_threat(X,Y,N),N1 is N+1.
    constr_between(X,Ys,N1).
```
no\_threat(X,Y,J):- X  $\#$ \= Y, X+J  $\#$ \= Y, X-J  $\#$ \= Y.

#### $P^{\prime}$ ríklad – problém N dam

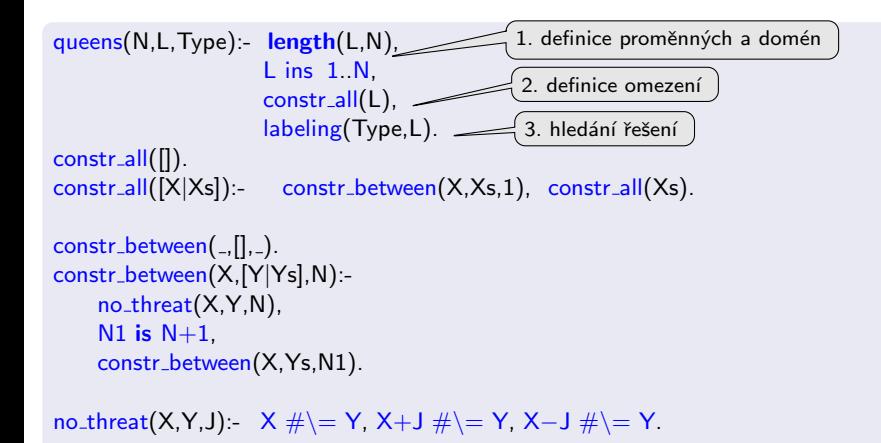

## $P^{\prime}$ ríklad – problém N dam

```
ques(N,L,Type): length(L,N), \equivL ins 1. N
                    constr<sub>-all</sub>(L), -labeling(Type,L).
3. hled´an´ı ˇreˇsen´ı
constr all([]).
constr\_all([X|Xs]):- constr_between(X,Xs,1), constr_all(Xs).
constr\_between(,|,|,|,|).
constr_between(X,[Y|Ys],N):-
    no\_threat(X,Y,N),N1 is N+1.
    constr_between(X,Ys,N1).
no_threat(X,Y,J):- X \#\= Y, X+J \#\= Y, X-J \#\= Y.
?− queens(4, L, [ff]).
    L = [2, 4, 1, 3] ?;
    L = [3, 1, 4, 2] ?;
    false
                                              1. definice proměnných a domén
                                             \{2. definice omezení
```
#### <span id="page-38-0"></span>Obecné metody ovlivnění efektivity:

- Která proměnná dostane hodnotu v tomto kroku?
- V jakém pořadí zkoušet přiřazení hodnot konkrétní proměnné?
- Můžeme předčasně detekovat nutný neúspěch v dalších krocích?

#### Obecné metody ovlivnění efektivity:

- Která proměnná dostane hodnotu v tomto kroku?
- V jakém pořadí zkoušet přiřazení hodnot konkrétní proměnné?
- Můžeme předčasně detekovat nutný neúspěch v dalších krocích?

používané strategie:

 $\bullet$  nejomezenější proměnná  $\rightarrow$  vybrat proměnnou s nejméně možnými hodnotami

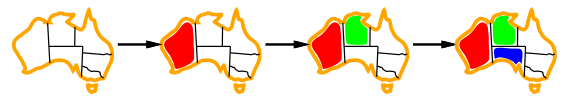

#### Obecné metody ovlivnění efektivity:

- Která proměnná dostane hodnotu v tomto kroku?
- V jakém pořadí zkoušet přiřazení hodnot konkrétní proměnné?
- Můžeme předčasně detekovat nutný neúspěch v dalších krocích?

používané strategie:

- $\bullet$  nejomezenější proměnná  $\rightarrow$  vybrat proměnnou s nejméně možnými hodnotami
- nejvíce omezující proměnná  $\rightarrow$  vybrat proměnnou s nejvíce omezeními na zbývající proměnné

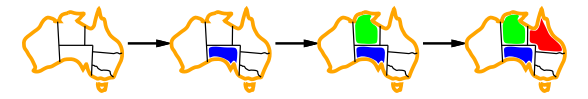

#### Obecné metody ovlivnění efektivity:

- Která proměnná dostane hodnotu v tomto kroku?
- V jakém pořadí zkoušet přiřazení hodnot konkrétní proměnné?
- Můžeme předčasně detekovat nutný neúspěch v dalších krocích?

používané strategie:

- $\bullet$  nejomezenější proměnná  $\rightarrow$  vybrat proměnnou s nejméně možnými hodnotami
- nejvíce omezující proměnná  $\rightarrow$  vybrat proměnnou s nejvíce omezeními na zbývající proměnné
- $\bullet$  nejméně omezující hodnota  $\rightarrow$  pro danou proměnnou hodnota, která zruší nejmíň hodnot zbývajících proměnných

umožňuje 1 hodnotu pro SA

umožňuje 0 hodnot pro SA

- Obecné metody ovlivnění efektivity:
- Která proměnná dostane hodnotu v tomto kroku?
- V jakém pořadí zkoušet přiřazení hodnot konkrétní proměnné?
- Můžeme předčasně detekovat nutný neúspěch v dalších krocích?

používané strategie:

- $\bullet$  nejomezenější proměnná  $\rightarrow$  vybrat proměnnou s nejméně možnými hodnotami
- $\bullet$  nejvíce omezující proměnná  $\rightarrow$  vybrat proměnnou s nejvíce omezeními na zbývající proměnné
- $\bullet$  nejméně omezující hodnota  $\rightarrow$  pro danou proměnnou hodnota, která zruší nejmíň hodnot zbývajících proměnných
- $\bullet$  dopředná kontrola  $\rightarrow$  udržovat seznam možných hodnot pro zbývající proměnné
- $\bullet$  propagace omezení  $\rightarrow$  navíc kontrolovat možné nekonzistence mezi zbývajícími proměnnými

### <span id="page-43-0"></span>Ovlivnění efektivity v CLP

V Prologu (CLP) možnosti ovlivnění efektivity – **labeling(Typ, ...)**:

```
? – constraints(Vars, Cost),
   labeling([ff,bisect,down,min(Cost)],Vars).
```
- $\bullet$  výběr proměnné leftmost, min, max, ff, ...
- **o** dělení domény step, enum, bisect
- $\bullet$  prohledávání domény up, down
- $\bullet$  uspořádání řešení bez uspořádání nebo  $\min(X)$ , max $(X)$ , ...

#### <span id="page-44-0"></span>Systémy pro řešení omezujících podmínek

- Prolog SWI, CHIP, ECLiPSe, SICStus Prolog, Prolog IV, GNU Prolog, IF/Prolog
- $\bullet$  C/C++ CHIP++, ILOG Solver, Gecode
- Java JCK, JCL, Koalog
- $\bullet$  LISP Screamer
- Python logilab-constraint <www.logilab.org/852>
- Mozart <www.mozart-oz.org>, jazyk Oz